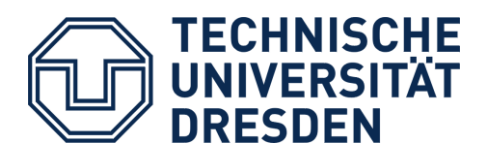

Fakultät Verkehrswissenschaften "Friedrich List", Institut für Wirtschaft und Verkehr **Professur für Verkehrsbetriebslehre und Logistik**

# ALLGEMEINER LEITFADEN FÜR WISSENSCHAFTLICHE ARBEITEN

(Stand März 2017)

Die folgenden Vorgaben und Anforderungen gelten für wissenschaftliche Arbeiten an der Professur für Verkehrsbetriebslehre und Logistik.

# **Inhaltsverzeichnis**

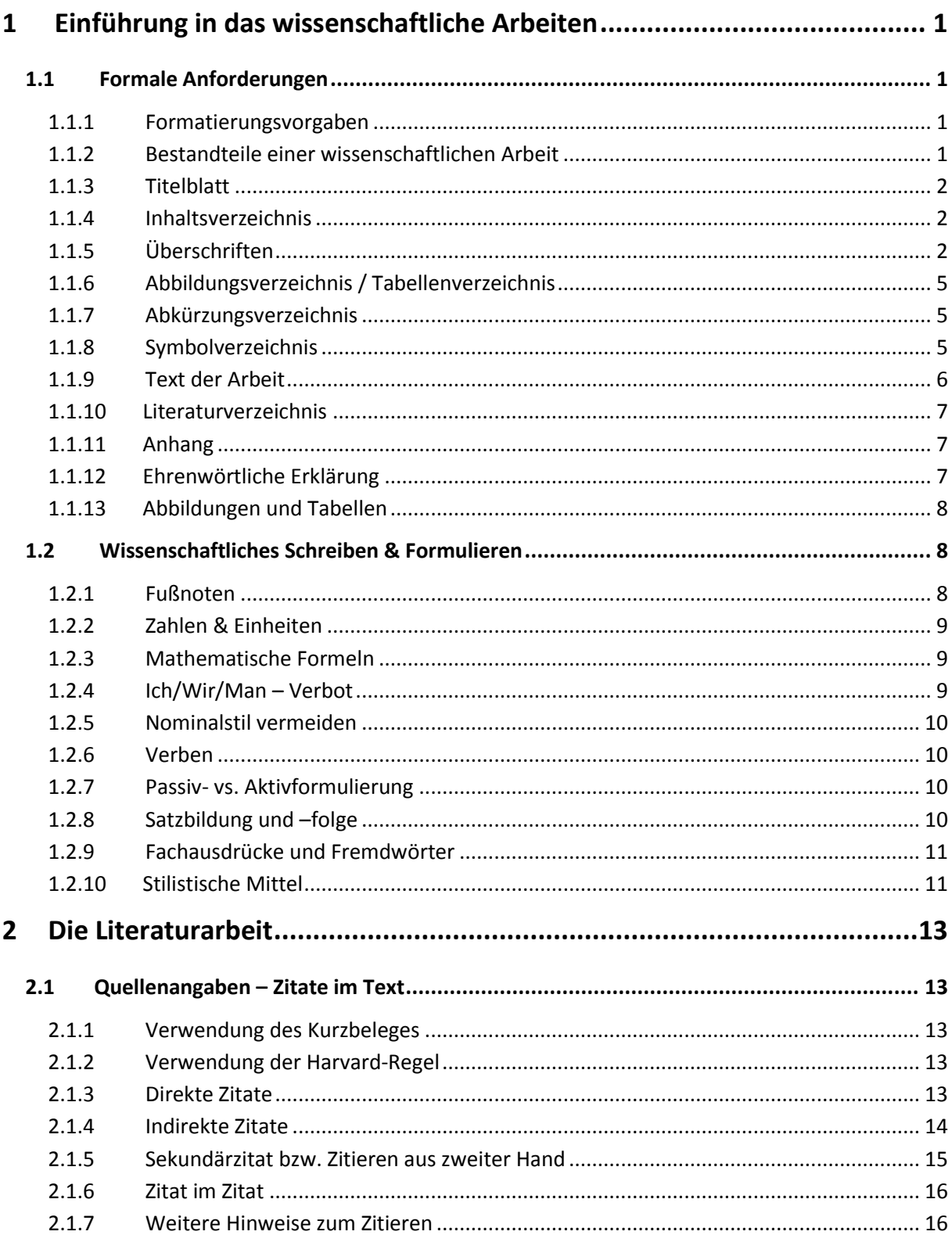

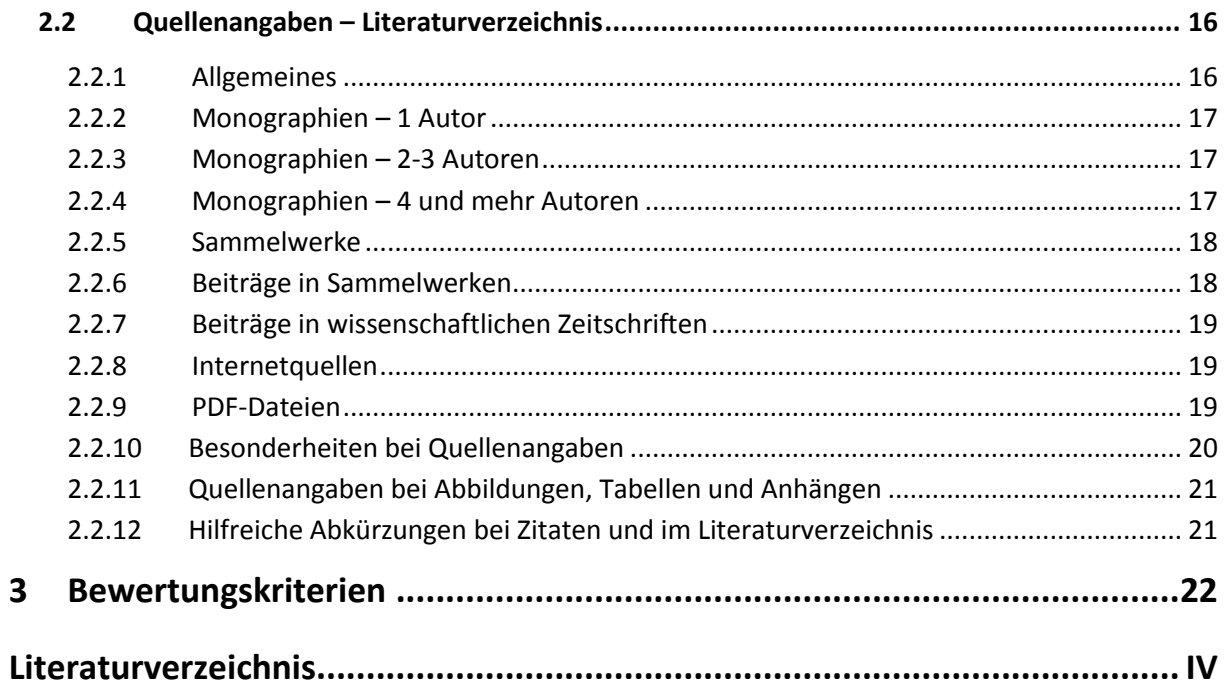

# <span id="page-3-0"></span>**1 Einführung in das wissenschaftliche Arbeiten**

# <span id="page-3-1"></span>**1.1 Formale Anforderungen**

#### <span id="page-3-2"></span>1.1.1 Formatierungsvorgaben

- jeder Lehrstuhl hat seine eigenen Layout- und Gestaltungsrichtlinien für wissenschaftliche Arbeiten
- Professur für Verkehrsbetriebslehre und Logistik
	- Seitenrand
		- oben 3cm (Textbeginn), unten 2cm (Ende der Fußnote), links 4cm, rechts 2cm
	- Schrift
		- Schriftart Times New Roman oder vergleichbare Schrift
		- · Schriftgrad 12 pt
		- Zeilenabstand 1,5 zeilig
		- Absatzformatierung: Blocksatz
		- automatische Silbentrennung
		- Fußnoten: Schriftgrad 10 pt, einzeiliger Abstand (1,5 zeilig zwischen verschiedenen Fußnoten)
	- Seitennummerierung
		- Seitenzählung ab dem Titelblatt
		- Nummerierung ab dem Inhaltsverzeichnis angeben
		- Verzeichnisse/Anhang durchgehend römisch nummerieren  $\rightarrow$  Inhaltsverzeichnis = Seite II)
		- Text arabisch nummerieren  $(\rightarrow$  erste Textseite = 1)

# <span id="page-3-3"></span>1.1.2 Bestandteile einer wissenschaftlichen Arbeit

- Titelblatt
- Inhaltsverzeichnis
- Abbildungsverzeichnis
- Tabellenverzeichnis
- Abkürzungsverzeichnis
- Symbolverzeichnis
- Text der Arbeit
- Literaturverzeichnis
- ggf. Anhang
- Ehrenwörtliche Erklärung

# <span id="page-4-0"></span>1.1.3 Titelblatt

- Angaben auf dem Titelblatt
	- Universität / Hochschule
	- Fakultät bzw. Fachbereich
	- $-$  Thema / Titel
	- Art der Arbeit
	- Angabe von Lehrveranstaltung
	- Fach / Studiengang
	- Semester
	- Datum der Abgabe
	- Verfasser
	- Name des Betreuers
- Mustertitelblatt für die Art Ihrer wissenschaftlichen Arbeit  $\rightarrow$  OPAL
- Achtung: Titelblatt enthält keine Seitenzahl!

# <span id="page-4-1"></span>1.1.4 Inhaltsverzeichnis

- Formal
	- römische Nummerierung (Beginn bei II)
	- enthält alle Verzeichnisse und Überschriften mit entsprechender Seitenzahl
	- $-$  nicht manuell!  $\rightarrow$  Formatvorlage einrichten
- Inhaltliche Anforderungen
	- Überblick über Vorgehen zur Lösung des Problems
	- Zielorientiert: Ausrichtung aus das Untersuchungsziel
	- Vollständig: Thema muss komplett abgedeckt sein
	- Gewichtung der einzelnen Punkte entsprechend ihrer Bedeutung für das Thema

# <span id="page-4-2"></span>1.1.5 Überschriften

- Anforderungen
	- gleichrangige Überschriften auf gleicher Höhe
	- untergeordnete Überschriften einrücken
	- kein Punkt am Ende eines Gliederungspunktes
	- Überschriften hervorheben, z.B. fett markieren, Schriftgrad im Vergleich zum Fließtext größer wählen
		- Bsp.: *1 Quantitative Verfahren der Unternehmensplanung*
			- *1.1 Lineare Optimierung*
				- *1.2 Dynamische Optimierung*
				- *1.3 Nichtlineare Optimierung*
				- *1.4 Lagrange'sches Lösungsverfahren*
				- *2 Qualitative Verfahren der Unternehmensplanung*
- **•** Formulierung
	- knapp, schnell verständlich
	- eindeutig, genau, treffend
	- vollständig
	- substantivierte Form
	- keine Frageform
	- keine Satzform
	- keine Aufforderungen
	- Unterpunkte dürfen keine Wiederholung des Oberpunktes sein
- zulässige Gliederungsschemata
	- Numerisch

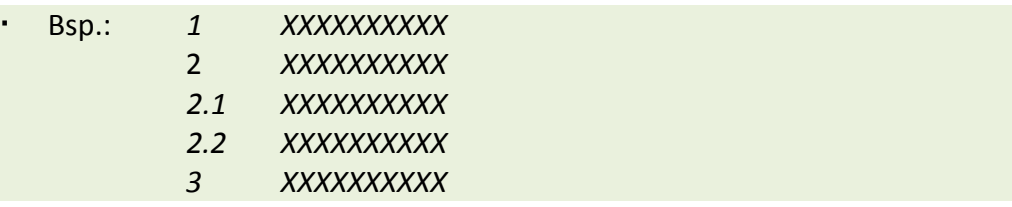

#### Alpha-numerisch

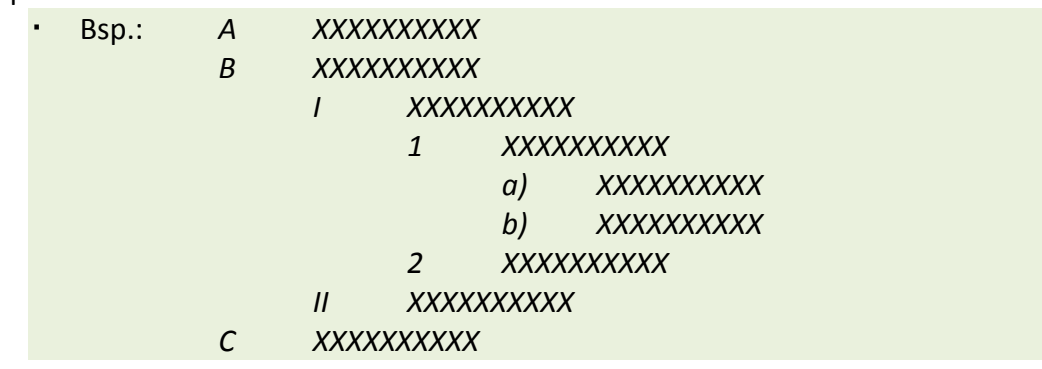

- Pyramidenprinzip
	- thematisch gleichrangige Sachverhalte auf gleicher Gliederungsebene
	- jede Ebene muss mindestens 2 Punkte umfassen

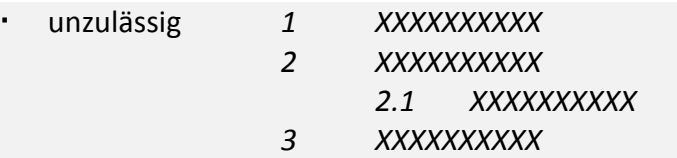

- Nominalstil
	- Verbal- und Nominalstil nicht mischen
		- unzulässig *1.1 Nachteile des Kundenbindungsmanagement*
			- *1.2 Vorteile, die mit dem Kundenbindungsmanage ment verbunden sind*
- Horizontale Eindeutigkeit
	- Jede Gliederungsebene darf nur ein Kriterium zur Aufgliederung verwenden
		- Bsp.: *1 Verfahren der Investitionsrechnung*
			- *1.1 Verfahren bei sicheren Daten*
				- *1.1.1 Statische Verfahren*
				- *1.1.2 Dynamische Verfahren*
			- *1.2 Verfahren zur Berücksichtigung von Unsicherheit*
			- *2 Verfahren der Kostenrechnung*
		- unzulässig *1 Verfahren der Investitionsrechnung*
			- *1.1 Statische Verfahren*
			- *1.2 Dynamische Verfahren*
			- *1.3 Verfahren zur Berücksichtigung von Unsicherheit*
			- *2 Verfahren der Kostenrechnung*
- Vertikale Eindeutigkeit
	- Über- bzw. Unterordnungsbeziehung muss sich in der Gliederung widerspiegeln

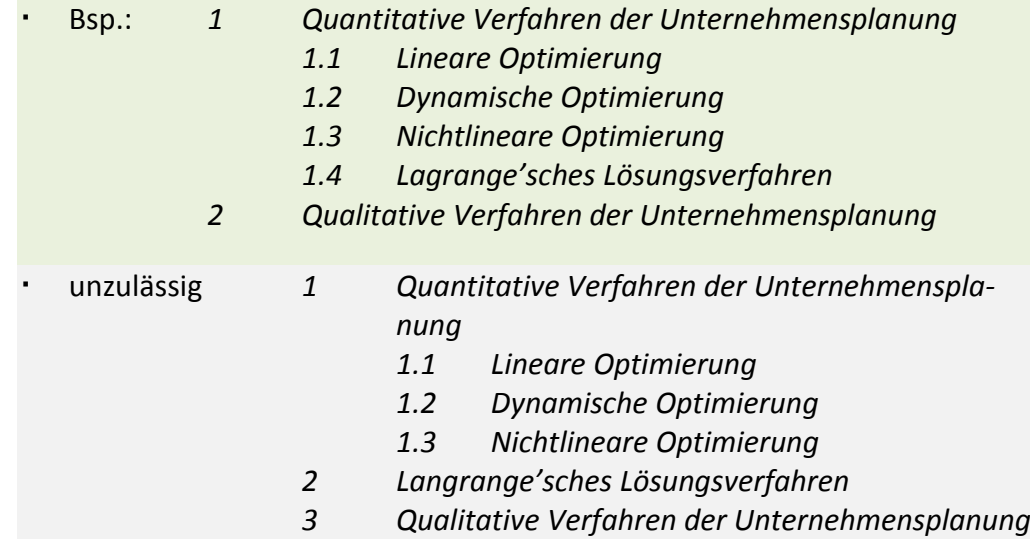

- Vollständigkeitsgebot
	- Gliederung muss sämtliche denkbaren Varianten abdecken

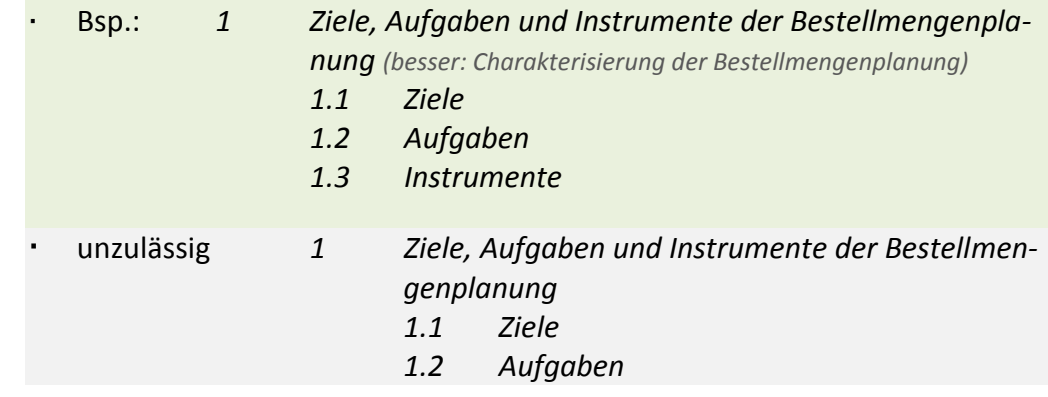

# <span id="page-7-0"></span>1.1.6 Abbildungsverzeichnis / Tabellenverzeichnis

- Formal & Inhalt
	- römische Nummerierung (durchgehend ab Inhaltsverzeichnis nummerieren)
	- enthält alle Abbildungen / Tabellen aus dem Textteil mit entsprechender Seitenzahl
	- $-$  nicht manuell!  $\rightarrow$  Formatvorlage einrichten
	- Verzeichnis muss nur aufgeführt werden, wenn es auch Inhalt hat

# <span id="page-7-1"></span>1.1.7 Abkürzungsverzeichnis

- Formal
	- römische Nummerierung (durchgehend ab Inhaltsverzeichnis nummerieren)
	- Aufführung der Abkürzungen in alphabetischer Reihenfolge
	- Aufbau: zwei Spalten
		- 1. Spalte: Abkürzung
		- 2. Spalte: ausgeschriebener Begriff
	- Verzeichnis muss nur aufgeführt werden, wenn es auch Inhalt hat
- Inhalt
	- enthält alle Abkürzungen aus dem Textteil und ggf. Anhang
	- allgemeingültige Abkürzungen (z.B., etc., bzw.) müssen nicht ausgewiesen werden
	- Abkürzungen bei erster Verwendung im Text zuerst ausschreiben und in Klammern dahinter setzen

 Bsp.: *Mit der Weiterentwicklung Single-Pair Highspeed Digital Subscriber Line (SHDSL) lassen sich durch Bündelung …*

# <span id="page-7-2"></span>1.1.8 Symbolverzeichnis

- Formal
	- römische Nummerierung (durchgehend ab Inhaltsverzeichnis nummerieren)
	- Alphabetische Reihenfolge der Symbole
	- Griechische Symbole an den Anfang
	- Verzeichnis muss nur aufgeführt werden, wenn es auch Inhalt hat
- Inhalt
	- alle Symbole aus dem Textteil und ggf. Anhang
	- allgemeingültige Symbole (t für Zeit, m<sup>2</sup>) müssen nicht ausgewiesen werden
	- Erklärung der Symbole im Fließtext
		- Bsp.: σ Standardabweichung
			- μ Mittelwert
			- C Korrelationsmatrix
			- LR Leverage ratio

# <span id="page-8-0"></span>1.1.9 Text der Arbeit

- Einleitung
	- Form
		- arabische Nummerierung (Beginn bei 1)
		- Seitenanzahl ca. 5 % des Textteils
	- $-$  Inhalt
		- · Problemstellung
		- Zielsetzung der Arbeit
		- Forschungsfragen
		- · Schlüsselbegriffe
		- inhaltliche Abgrenzungen
		- Aufbau der Arbeit
- Hauptteil
	- $-$  Form
		- arabische Nummerierung (aufsteigend ab Einleitung)
		- · Gliederungspunkt "Hauptteil" nicht als Überschrift verwenden
	- $-$  Inhalt
		- abhängig vom Typ der wissenschaftlichen Arbeit
		- Theoretischer Teil
		- Methodischer Teil
		- Auswertung und Resultate
		- **Interpretation der Ergebnisse**
	- Kriterien
		- sinnvolle Reihenfolge
		- systematische Form
		- · logisch
		- nachvollziehbar
		- mit geeigneten Übergängen
- <span id="page-8-1"></span> Schlussteil
	- $-$  Form
		- arabische Nummerierung (aufsteigend ab letzte Seite des Hauptteils)
		- · Gliederungspunkt "Schlussteil" nicht als Überschrift verwenden
			- $\rightarrow$  besser "Zusammenfassung und Ausblick", "Fazit", "Schlussbetrachtung", "Perspektiven", "Ergebnisse"
		- Seitenanzahl ca. 5 % des Textteils
	- $-$  Inhalt
		- Zusammenfassung
		- Antwort auf die aufgestellten Fragestellungen
		- kritische Würdigung
		- Handlungsempfehlungen
		- Implikationen für die Zukunftsforschung
		- Ausblick / Prognose

# 1.1.10 Literaturverzeichnis

- Formal
	- römische Nummerierung (fortlaufend ab letztem Verzeichnis des ersten Teils)
	- detaillierter Aufbau siehe Teil II, Quellenangaben Literaturverzeichnis
- Kriterien
	- Vollständigkeit: alle Autoren erfassen
	- Richtigkeit: fehlerfreie Angabe
	- Einheitlichkeit: Formatvorlage-Schema beibehalten
	- Übersichtlichkeit: alphabetische Reihenfolge nach Autoren

#### <span id="page-9-0"></span>1.1.11 Anhang

- Formal
	- römische Nummerierung (fortlaufend ab letzter Seite des Inhaltsverzeichnisses)
	- als Gliederungspunkt mit ins Inhaltsverzeichnis aufnehmen (ohne detaillierte Gliederung)
	- Anhang beginnt mit einem Verzeichnis über die enthaltenen Dokumente.
	- alle Anhänge durchgehend nummerieren (Anhang 1, Anhang 2, …) und gegebenenfalls mit Quelle und Legende versehen.
	- im Text auf den jeweiligen Anhang verweisen
		- Bsp.: (vgl. Anhang 1, S. XY) oder "Der Fragebogen befindet sich in Anhang 2"
- Inhalt
	- Materialien, die den Inhaltsablauf der Arbeit stören und zum Verständnis nicht unbedingt benötigt werden, wie z.B.:
		- große Abbildungen / Tabellen (größer als eine halbe Seite)
		- Datenmaterial
		- Fragebogen
		- Protokolle von Expertengesprächen
		- weitere Definitionen / Erläuterungen
	- soll dem Leser weitergehende Informationen über Einzelheiten geben

#### <span id="page-9-1"></span>1.1.12 Ehrenwörtliche Erklärung

- Formal
	- keine Nummerierung!
	- letzte Seite der Arbeit (nach dem Anhang)
	- keine Aufnahme ins Inhaltsverzeichnis

#### Beispiel:

#### *Ehrenwörtliche Erklärung*

*Ich erkläre hiermit ehrenwörtlich, dass ich die vorliegende Arbeit selbstständig angefertigt habe. Die aus fremden Quellen direkt oder indirekt übernommenen Gedanken sind als solche kenntlich gemacht. Die Arbeit wurde bisher keiner anderen Prüfungsbehörde vorgelegt und auch noch nicht veröffentlicht. Ich bin mir bewusst, dass eine unwahre Erklärung rechtliche Folgen haben wird.*

*Dresden, Unterschrift*

#### <span id="page-10-0"></span>1.1.13 Abbildungen und Tabellen

- erhöhen die Aufnahmebereitschaft des Lesers
- im Text mindestens einmal Bezug darauf nehmen

Bsp.: (vgl. Abbildung 3), " ... wie in Abbildung 3 ersichtlich wird."

- im Text Abbildungen und Tabellen jeweils getrennt durchnummerieren
- **Tabellen**nummerierung und –bezeichnung **oberhalb** der Tabelle
- **Abbildungs**nummerierung und –bezeichnung **unterhalb** der Abbildung
- Beschriftung nicht manuell einfügen sondern über "Verweise  $\rightarrow$  Beschriftung einfügen"
- Quellenangabe gehört neben der Nummerierung und dem Titel zur Bezeichnung
- verwendete Symbole und ihre Erklärung gehören mit in eine Abbildung
- Abbildungen und Tabellen möglichst nicht aus anderen Quellen kopieren sondern eigenständig "nachbauen" (keine Screenshots!)

# <span id="page-10-1"></span>**1.2 Wissenschaftliches Schreiben & Formulieren**

#### <span id="page-10-2"></span>1.2.1 Fußnoten

- enthalten alle Informationen, die im Text stören würden und für die Verständnis der Arbeit nicht zwingend erforderlich sind
- hochgestellte arabische Ziffer hinter betreffenden Begriff, Satzteil oder Satz verweist auf eine mit der gleichen Zahl gekennzeichnete Stelle
	- am Ende einer Seite (Fußnote), oder
	- am Ende eines Kapitels oder Buches (Endnote)
- Formulierung in ganzen Sätzen
	- beginnen mit einem Großbuchstaben und enden mit einem Punkt
- Abgrenzung vom Fließtext durch einen Strich (ca. 1/3 der Seitenbreite)
- fortlaufend durchnummerieren
- kleinere Schriftgröße als im Text (10 pt)
- einfacher Zeilenabstand bei mehrzeiligen Fußnoten
- 1,5-facher Zeilenabstand zwischen verschiedenen Fußnoten
- Seitenumbrüche innerhalb der Fußnoten vermeiden

#### <span id="page-11-0"></span>1.2.2 Zahlen & Einheiten

- von 0-12 als Wort ausschreiben, ab 13 nummerisch
	- Bsp.: *zehn kleine Jägermeister; 17Jahr, blondes Haar*
- Ausnahmen:
	- $-$  Zusammen mit dem Wort "Zahl"
		- Bsp.: *"die Zahl 3 …"*
	- kleine Zahlen im Zusammenhang mit großen
		- Bsp.: *"Der Preis schwankt zwischen 10 und 15 Euro"*
- Zahlwörter und Einheiten ausschreiben, außer sie stehen hinter einer Zahlenangabe
	- Bsp.: *Tausende Personen vs. 123 Tsd.*  mit Punkt: abgekürzte Zahlwörter *Wie viel Gramm vs. 20 q* ← ohne Punkt: abgekürzte Einheiten

#### <span id="page-11-1"></span>1.2.3 Mathematische Formeln

- Formeleditor verwenden  $\rightarrow$  Formel in eigenständiger Zeile zentriert
- fortlaufende Nummerierung rechtsbündig
- bei Herleitungen jede einzelne Formel nummerieren

#### <span id="page-11-2"></span>1.2.4 Ich/Wir/Man – Verbot

- neutrale Aussagen verwenden
	- $\odot$  In Kapitel 5 zeige ich
	- $\circledcirc$  Kapitel 5 diskutiert
- Formulierungsvorschläge
	- … daraus ergibt sich
	- … hierzu ist festzuhalten
	- … dem ist hinzuzufügen

• es kann auf "der Autor/die Autoren" bzw. "der Verfasser/die Verfasser" zurückgegriffen werden

#### <span id="page-12-0"></span>1.2.5 Nominalstil vermeiden

- Tipp: suche in Word nach –ung, -heit, -keit, -ät, -ion, -ismus, -nis, -sal, -tum, -schaft
	- $\rightarrow$  ersetzen durch Verb
		- $\odot$  Die Überprüfung der Korrektur der Arbeit erfolgt durch den Professor.
		- $-\degree$  Der Professor prüft, ob die Arbeit korrekt ist.

#### <span id="page-12-1"></span>1.2.6 Verben

- gezielt verwenden
- sind anschaulicher, schlanker und bewegter als Substantive
	- $\odot$  Die Umweltdifferenzierung bezieht sich auf die Erfordernisse der Beobachtung der Umwelt
	- Um die Umwelt zu beobachten, muss sie differenziert werden.
- Hilfsverben vermeiden (haben, sein, werden, lassen)

# <span id="page-12-2"></span>1.2.7 Passiv- vs. Aktivformulierung

- Passivsätze ermüden den Leser
- Passive Indikatoren: ist/sind/wird/werden/erfolgen/seitens/von/durch
	- Passivsätze **aktiv** formulieren!
		- $-\otimes$  Die größte Unzufriedenheit wird durch fehlende Informationen bei Störungen und Verspätungen hervorgerufen.
		- Unzufriedene Fahrgäste entstehen dadurch, dass Informationen bei Störungen und Verspätungen fehlen.
		- $\odot$  Tarifentscheidungen werden oftmals anhand des Preises getroffen.
		- $\sim$   $\circ$  Mobilfunkkunden treffen ihre Tarifentscheidung anhand des Preises.

#### <span id="page-12-3"></span>1.2.8 Satzbildung und –folge

- vermeiden von gleichförmigen Sätzen
	- $\rightarrow$  Tipp: Kombination von kurzen und längeren Sätzen ohne feste Abfolge
- kurze, verständliche Sätze
	- $\rightarrow$  Tipp: Ein Satz sollte maximal 3 Zeilen lang sein
- Vermeiden von Füllwörtern
	- $\odot$  eben, nun, jetzt, ja, wohl, natürlich, wahrscheinlich, wirklich, eigentlich, vielleicht, regelrecht, insgesamt, gewissermaßen, irgendwie, besonders, doch, ziemlich
- Vermeiden von Füllsätzen
	- $\odot$  "Hier stellt sich nun eine entscheidende Frage" oder "Wir kommen nun zu einem wichtigen Punkt"
- Vermeiden von Über- / Untertreibungen
	- $=$  unausgesprochene Wertung
	- $\equiv$   $\otimes$  wahnsinnig lange Zeit, unwahrscheinlich großer Aufwand, absolut überzeugend, immens, enorm, erheblich, …
- Vermeiden von unpassenden Wertungen
	- $\odot$  "Die älteren Probanden haben natürlich mehr Probleme bei der Bedienung von Smartphones als die Gruppe der Jüngeren"
- Vorsicht vor Wiederholungen und Verdopplungen
	- $\circledR$  noch einmal wiederholen, das letzte Ultimatum, die überwiegende Mehrheit, bereits schon, ganz offensichtlich
	- $\overline{\Theta}$  "im PDF Format", "ABM Maßnahmen", ...
	- Achtung: Wiederholungen können auch sinnvoll sein!  $\rightarrow$  Fachbegriffe gezielt wiederholen

#### <span id="page-13-0"></span>1.2.9 Fachausdrücke und Fremdwörter

- Einsatz von Fachausdrücken sinnvoll, wenn sie
	- $-$  kurz und eindeutig sind
	- im Fachgebiet allgemein anerkannt und verwendet werden
		- Bsp.: Prokrastination im Fachbereich Psychologie
- Vorsicht bei Fremdwörtern
	- Verwendung so wenig wie möglich so viel wie nötig
	- Fachtermini sind erlaubt (Router, Tablet, Handy etc.)
		- Bsp.: "Der Grund ist simpel"  $\rightarrow$  korrekt: "Der Grund ist einfach"

#### <span id="page-13-1"></span>1.2.10 Stilistische Mittel

- Vorsicht bei Adjektiven
	- Meist nur schmückendes Beiwerk
	- $-$  Steigerung der Adiektive oftmals falsch
	- $\odot$  optimaler, alltäglicher, eindeutiger
- Vermeidung von Pleonasmen
	- = Wiederholung von sinngleichen aber verschiedenen Wörtern
	- $\odot$  alter Greis, weißer Schimmel
- Vermeidung von Tautologien
	- = wiederholende Häufung gleichbedeutender Wörter
	- $\Rightarrow$   $\circledcirc$  PIN-Nummer, HIV-Virus, Allee mit Bäumen, Export ins Ausland, voll und ganz, immer und ewig
- Vermeidung von Oxymora
	- = verknüpft zwei Begriffe widersprüchlich miteinander
	- S Eile mit Weile, offenes Geheimnis, reiche Armut

# <span id="page-15-0"></span>**2 Die Literaturarbeit**

# <span id="page-15-1"></span>**2.1 Quellenangaben – Zitate im Text**

# *Die Zitierpflicht ergibt sich aus dem Gesetz über Urheberrecht und verwandte Schutzrechte (UrhG)!*

### <span id="page-15-2"></span>2.1.1 Verwendung des Kurzbeleges

- Angabe von Verfasser, Erscheinungsjahr und ggf. Seitenangabe bei jeder Verwendung im Text
- vollständige Quellenangabe im Literaturverzeichnis
- in der wissenschaftlichen Arbeit ist der Kurzbeleg zu verwenden!

### <span id="page-15-3"></span>2.1.2 Verwendung der Harvard-Regel

- Angabe direkt vor oder nach dem Zitat
- Benennung des Verfassers, des Erscheinungsjahres und ggf. der Seite in Klammern
- in der wissenschaftlichen Arbeit ist einheitlich die Harvard-Regel zu verwenden!

#### <span id="page-15-4"></span>2.1.3 Direkte Zitate

- … sind wortgetreue Übernahmen
- Direkte Zitate
	- Angabe in Anführungszeichen; durch Komma getrennte Quellenangabe (Verfasser, Erscheinungsjahr und ggf. Seite)
	- Bsp.: "Die Kostenfunktion des klassischen Bestellmengenmodells besteht aus drei Komponenten: Den variablen Bestellkosten, den fixen Bestellkosten und den Lagerhaltungskosten**",** (Thonemann 2005, S. 200).
- Direkte Zitate mit Ergänzungen
	- Ergänzung in [...]; eigene Ergänzung kenntlich machen durch "Anm. d. Verf."
	- $-$  Bsp.: "Die Kostenfunktion des klassischen Bestellmengenmodells [nach Harris, Anm. d. Verf.] besteht aus drei Komponenten: Den variablen Bestellkosten, den fixen Bestellkosten und den Lagerhaltungskosten", (Thonemann 2005, S. 200).
- Direkte Zitate mit grammatikalischen Änderungen
	- Änderung in […] angeben
	- Änderungen in der Zeichensetzung oder die Korrektur falscher/veralteter Schreibweisen ist nicht zuläsig
	- Fehler ist aber mit [sic!] oder [!] kenntlich zu machen (damit der Fehler nicht Ihnen angelastet wird)
	- $-$  Bsp.: Thonemann konstatiert, dass "[die] Kostenfunktion des klassischen Bestellmengenmodells aus drei Komponenten [besteht]: Den variablen Bestellkosten, den fixen Bestellkosten und den Lagerhaltungskosten", (Thonemann 2005, S. 200).
- Direkte Zitate mit Hervorhebungen
	- $-$  Hervorhebungen des Autors (kursiv, unterstrichen o. ä.) sind zu übernehmen
	- eigene Hervorhebungen sind durch [Herv. d. Verf.] kenntlich zu machen
	- Bsp.: "Die Kostenfunktion des klassischen Bestellmengenmodells besteht aus drei Komponenten: Den **variablen Bestellkosten**, den **fixen Bestellkosten** und den **Lagerhaltungskosten** [Herv. d. Verf.]", (Thonemann 2005, S. 200).
- Direkte Zitate mit Auslassungen
	- Auslassungen von einem Wort durch [..] kennzeichnen (2 Punkte in Klammern)
	- Auslassungen von zwei und mehr Wörtern durch […] kenntlich machen (3 Punkte in Klammern)
	- Auslassungen zu Beginn oder am Ende des Zitats sind nicht zu kennzeichnen
	- Bsp.: "Die Kostenfunktion […] besteht aus drei Komponenten: Den variablen Bestellkosten, den fixen Bestellkosten und den Lagerhaltungskosten", (Thonemann 2005, S. 200).
- Weitere Hinweise
	- längere wortwörtliche Zitate vermeiden; besser indirekt zitieren
	- längere, aber unentbehrliche Zitate optisch hervorgeben: durch Einrücken und engeren Zeilenabstand (ab Zitatlänge von ca. 3 Zeilen)
	- fremdsprachlicher Text: deutsche Übersetzung kann in eigene Arbeit aufgenommen werden, mit dem Zusatz "eigene Übersetzung" nach der Quellenangabe

# <span id="page-16-0"></span>2.1.4 Indirekte Zitate

- … sind sinngemäße Übernahmen
- Indirekte Zitate von einem konkreten Satz
	- Satz muss umformuliert werden
	- Quellenangabe in Satz einbauen (s. Bsp. 1) oder am Ende in Klammern (s. Bsp. 2)
	- Bsp. 1: Nach Thonemann (2005, S. 200) setzt sich die Kostenfunktion aus den variablen und den fixen Bestellkosten sowie den Kosten der Lagerhaltung zusammen.
- Bsp. 2: Die Kostenfunktion setzt sich aus den variablen und den fixen Bestellkosten sowie den Kosten der Lagerhaltung zusammen (vgl. Thonemann 2005, S. 200).
- Indirekte Zitate ohne konkreten Satz
	- Wiedergabe von allgemeinen Inhalten (zum Beispiel aus dem Inhaltsverzeichnis) ohne konkreten Bezug zu einem Satz
	- Zitat ohne Seitenangabe
	- Bsp.: Thonemann (2005) beschreibt neben dem Bestellmengenmodell, weitere Formen des Bestandsmanagements, darunter ein- und mehrperiodische sowie kontinuierliche Modelle.
- Längere indirekte Zitate (Absätze o. ä.)
	- Variante 1: Quellenangabe zu Beginn des Abschnitts oder Kapitels
	- Bsp.: Dieser Abschnitt stützt sich auf Thonemann (2005, S. 215).
	- Weitere Formulierungen: Nach Auffassung von…; Das Folgende nach…; Dieser Abschnitt basiert auf…
	- Variante 2: Quellenangabe erfolgt hinter jedem Satz; mit ebd. (= "ebenda") wird Bezug zur vorherigen Quellenangabe hergestellt.
	- Bsp.: Im Newsvendor Model des stochastischen Bestandsmanagements entscheidet ein Zeitungsverkäufer täglich vor Dienstbeginn, wie viele Zeitungen zur Befriedigung der Tagesnachfrage zu ordern sind (vgl. Thonemann 2005, S. 215). Diese Zeitungen können noch vor dem Öffnen, also ohne Zeitverzug, geliefert werden (ebd.).
	- Variante 3: Quellenangabe am Ende des Abschnitts (HINTER dem Punkt!)
	- Bsp.: … können nur an dem Tag verkauft werden, an dem sie auch bestellt wurden; ein Verkauf am Folgetag ist nicht möglich**.** (vgl. Thonemann 2005, S. 215)

#### <span id="page-17-0"></span>2.1.5 Sekundärzitat bzw. Zitieren aus zweiter Hand

- nur verwenden, wenn Originalquelle nicht eingesehen werden kann
- so wenig wie möglich anwenden!
- Original- und Fundquelle im Text und im Literaturverzeichnis angeben
- Beispiel:
	- Original: Wir untersuchen zunächst das klassische Bestellmengenmodell. Dieses Modell geht auf Harris zurück, der es im Jahr 1915 bei Westinghouse in den USA entwickelt hat [1].

*(Hinweis: [1] ist Originalquelle, die Thonemann verwendet hat und nicht eingesehen werden kann)*

<span id="page-17-1"></span> Sekundärzitat: Im Jahr 1915 entwickelte Harris bei Westinghouse in den USA das klassische Bestellmengenproblem (Harris 1915 zitiert nach Thonemann 2005, S. 200).

# 2.1.6 Zitat im Zitat

- in einem Zitat, in dem selbst zitiert wird, oder Anführungszeichen verwendet werden, werden die ursprünglichen doppelten Anführungszeichen durch einfache ersetzt
- Quellenangabe nach Zitat: ([Fundquelle] mit einem Zitat nach [Originalquelle])
- beide Quellen im Text und Literaturverzeichnis angeben
- Beispiel:
	- Original: Es gibt neben den direkten und indirekten Zitaten auch "Sekundärzitate" und "Zitate im Zitat" (Musterfrau 2008, S.15).
	- Zitat im Zitat: "Es gibt neben den direkten und indirekten Zitaten auch .Sekundärzitate' und , Zitate im Zitat' ", (Mustermann 2011, S. 10 mit einem Zitat nach Musterfrau 2008, S. 15).

#### <span id="page-18-0"></span>2.1.7 Weitere Hinweise zum Zitieren

- bei längeren Namen kann, sofern vorhanden, eine offizielle Abkürzung verwendet werden
	- Bsp.: Dresdner Verkehrsbetriebe können mit DVB abgekürzt werden
	- Abkürzung (inkl. Erläuterung) müssen sowohl im Abkürzungs- als auch im Literaturverzeichnis vermerkt werden
- sehr gute Darstellung der Regeln zum Zitieren nach dem Harvard-System mit ausführlichen Beispielen:<http://www.cqu.edu.au/referencing>  $\rightarrow$  Link zum "Free Referencing Guide"  $\rightarrow$  Klick auf Harvard

# <span id="page-18-1"></span>**2.2 Quellenangaben – Literaturverzeichnis**

#### <span id="page-18-2"></span>2.2.1 Allgemeines

- "vollständige Zusammenstellung aller in der wissenschaftlichen Arbeit verwendeten Literatur" (Theisen 2011, S. 189)
- für **jedes Zitat** muss eine Quelle angegeben werden
- **alle** genutzten Quellen sind in alphabetischer Reihenfolge nach dem Harvard-System anzugeben
- keine Differenzierung nach Art der Quellen
- Literaturangabe als Satz: Beginn mit einem Großbuchstabe, Ende mit einem Punkt
- keine Angabe der 1. Auflage
- alle Verfasser aufführen, Vornamen abkürzen
- einheitliche Darstellung mit oder ohne Untertiteln

#### <span id="page-19-0"></span>2.2.2 Monographien – 1 Autor

 im Text: ([Autorenname] [Jahr], S. [Seitenzahl]) bzw. ([Autorenname] [Jahr]) Bsp. (Domschke 1997, S. 47) bzw. (vgl. Domschke 1997) im Verzeichnis: [Autorenname], [Autorenvorname abgekürzt]. ([Jahr]): *[Titel]*, [Auflage], [Verlag], [Orte]. Bsp. Domschke, W. (1997): *Logistik: Rundreisen und Touren*, 4. Aufl., Oldenbourg Verlag, München/Wien.

### <span id="page-19-1"></span>2.2.3 Monographien – 2-3 Autoren

- im Text: ([Autorenname], [Autorenname] & [Autorenname] [Jahr], S. [Seitenzahl]) bzw. ([Autorenname], [Autorenname] & [Autorenname] [Jahr]) Bsp. (Domschke, Drexl & Scholl 2010, S. 47) bzw. (vgl. Domschke, Drexl & Scholl 2010) im Verzeichnis: [Autorenname], [Autorenvorname abgekürzt].,
- [Autorenname], [Autorenvorname abgekürzt]. & [Autorenname], [Autorenvorname abgekürzt]. ([Jahr]): *[Titel]*, [Auflage], [Verlag], [Orte]. Bsp. Domschke, W., Drexl, A. & Scholl, A. (2010): *Logistik 2: Rundreisen und Touren*, 5. Aufl., Oldenbourg Verlag, München.

#### <span id="page-19-2"></span>2.2.4 Monographien – 4 und mehr Autoren

 im Text: ([Autorenname] et al. [Jahr], S. [Seitenzahl]) bzw. ([Autorenname] et al. [Jahr]) Bsp. (Forster et al. 2008, S. 47) bzw. (vgl. Forster et al. 2008)

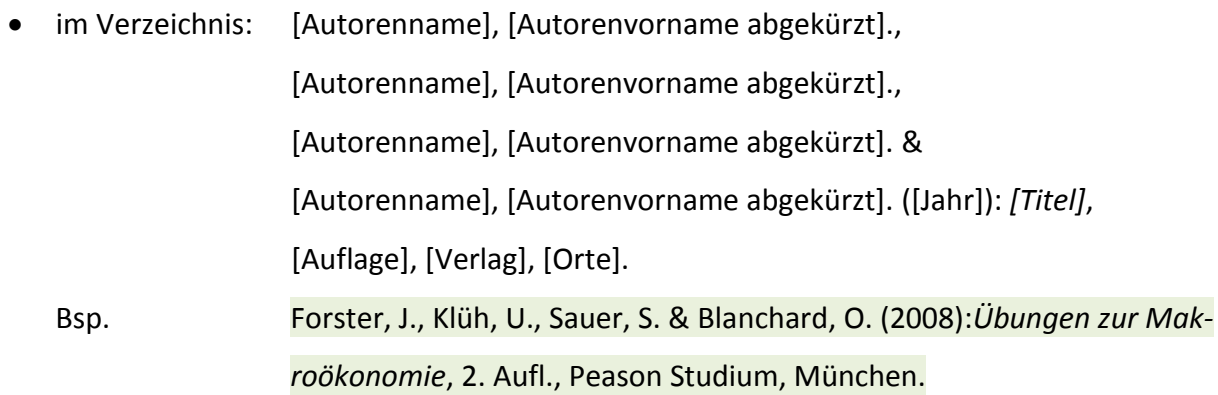

### <span id="page-20-0"></span>2.2.5 Sammelwerke

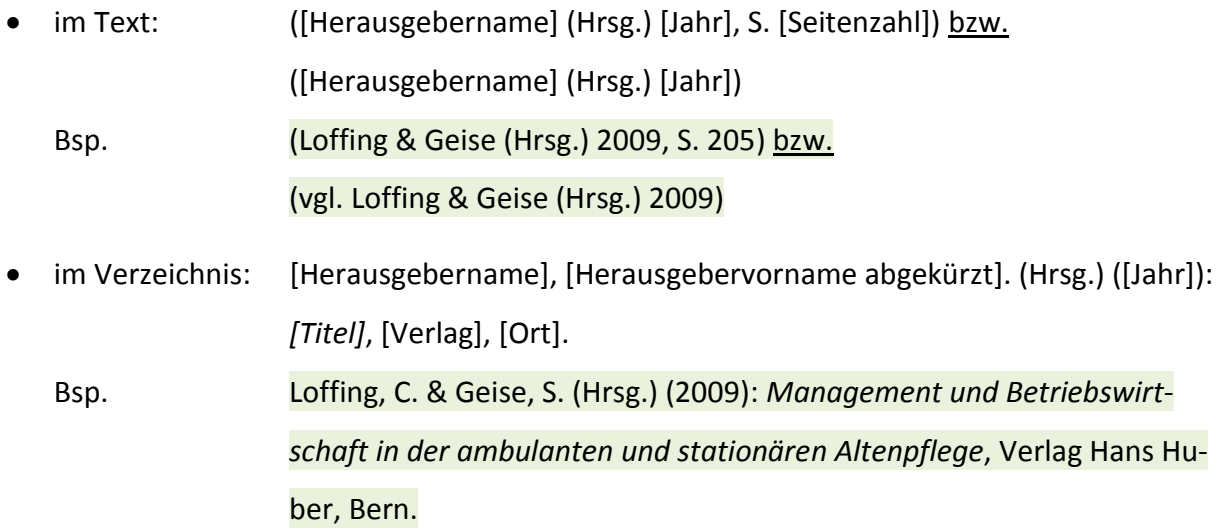

#### <span id="page-20-1"></span>2.2.6 Beiträge in Sammelwerken

- im Text: ([Autorenname] [Jahr], S. [Seitenzahl]) bzw. ([Autorenname] [Jahr]) Bsp. (Büker 2005, S. 325) bzw. (vgl. Büker 2005)
- <span id="page-20-2"></span> im Verzeichnis: [Autorenname], [Autorenvorname abgekürzt]. ([Jahr]): [Titel], in: [Herausgebername], [Herausgebervorname abgekürzt]. (Hrsg.), *[Titel]*, [Verlag], [Ort].
	- Bsp. Büker, C. (2005): Spezielle Aufbau- und Ablauforganisation des Pflegeunternehmens, in: Loffing, C. & Geise, S. (Hrsg.), *Management und Betriebswirtschaft in der ambulanten und stationären Altenpflege*, Verlag Hans Huber, Bern.

# 2.2.7 Beiträge in wissenschaftlichen Zeitschriften

 im Text: ([Autorenname] [Jahr], S. [Seitenzahl]) bzw. ([Autorenname] [Jahr]) Bsp. (De Causmaecker & Vanden Berghe 2011, S. 10) bzw. (vgl. De Causmaecker & Vanden Berghe 2011) im Verzeichnis: [Autorenname], [Autorenvorname abgekürzt]. ([Jahr]): [Titel], *[Fachzeitschrift]*, Vol. [Jahrgangsnummer], Nr. [Bandzählung], S. [Seitenbereich]. Bsp. De Causmaecker, P. & Vanden Berghe, G. (2011): A categorisation of nurse rostering problems, *Journal of Scheduling*, Vol. 14, Nr. 1, S. 3-16.

### <span id="page-21-0"></span>2.2.8 Internetquellen

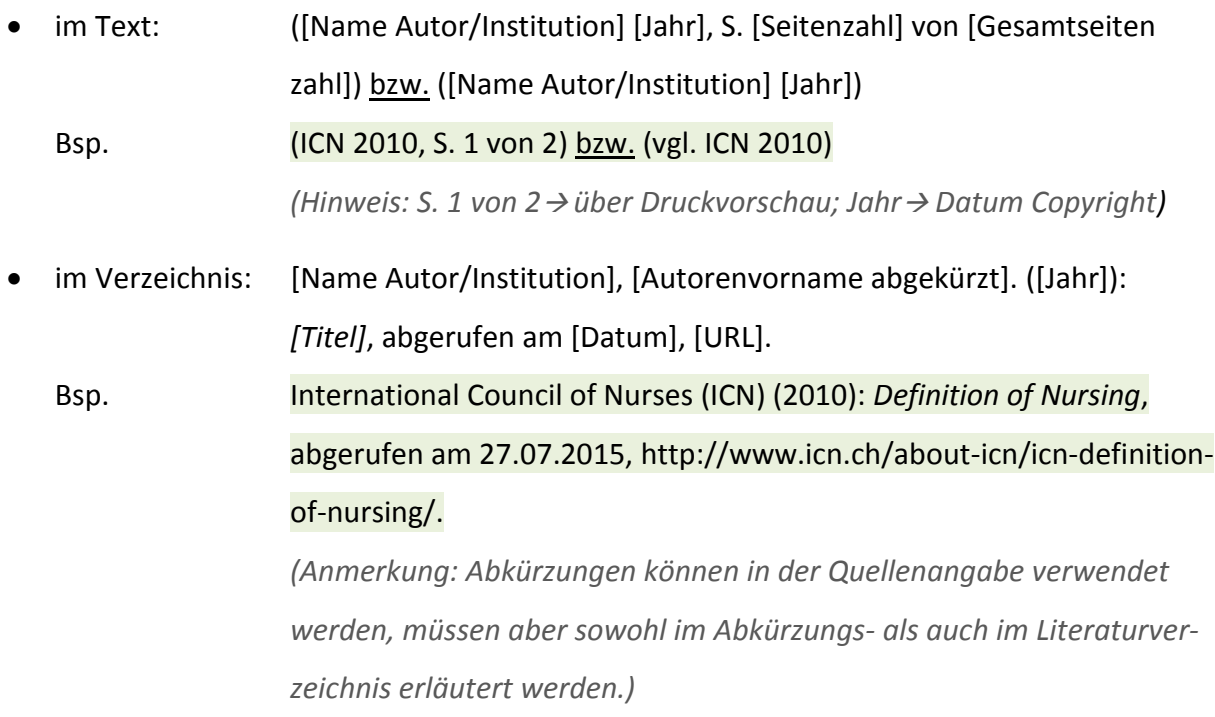

# <span id="page-21-1"></span>2.2.9 PDF-Dateien

 im Text: ([Name Autor/Institution] [Jahr], S. [Seitenzahl] bzw. ([Name Autor/Institution] [Jahr]) Bsp. (Hütter 2013, S. 5) bzw. (vgl. Hütter 2013)

 im Verzeichnis: [Name Autor/Institution], [Autorenvorname abgekürzt]. ([Jahr]): *[Titel]*, abgerufen am [Datum], [URL].

Bsp. Hütter, A. (2013): *Verkehr auf einen* Blick, abgerufen am 27.07.2015, https://www.destatis.de/DE/Publikationen/Thematisch/TransportVerk ehr/Querschnitt/BroschuereVerkehrBlick.html.

> *(Anmerkung: Auch Artikel aus Fachzeitschriften stehen als pdf zur Verfügung. Hier ist jedoch die entsprechende Vorgehensweise zu verwenden. Diese gilt z.B. für Publikationen, die nicht als Zeitschrift erscheinen. Im Zweifelsfall ist hier der jeweilige Betreuer zu kontaktieren.)*

### <span id="page-22-0"></span>2.2.10 Besonderheiten bei Quellenangaben

- Gleiche Autoren
	- $-$  Buch A: Domschke 2007
	- Buch B: Domschke 1989
		- im Text: Domschke 2007 bzw. Domschke 1989
		- im Verzeichnis: Sortierung aufsteigend nach der Jahreszahl, d. h. zuerst Buch B, dann Buch A

Domschke, W. (1989): *Logistik 1: Transport*, . Aufl., Oldenbourg Verlag, München. Domschke, W. (2007): *Logistik 1: Transport*, 5. Aufl., Oldenbourg Verlag, München.

- Gleiche Autoren und gleiches Erscheinungsjahr
	- Buch A: Domschke, Drexl & Scholl 1990: Logistik 2
	- $-$  Buch B: Domschke, Drexl & Scholl 1990: Logistik  $-3$ 
		- im Text: Unterscheidung über Kleinbuchstaben hinter dem Erscheinungsjahr

Domschke, Drexl & Scholl 1990a Domschke, Drexl & Scholl 1990b

im Verzeichnis: Kleinbuchstaben mitführen

Domschke, W., Dexl, A. & Scholl, A. (1990a): *Logistik – 2: Rundreisen und Touren*, 3. Aufl., Oldenbourg Verlag, München. Domschke, W., Drexl, A. & Scholl, A. (1990b): *Logistik – 3: Standorte*, 3. Aufl., Oldenbourg Verlag, München.

# <span id="page-23-0"></span>2.2.11 Quellenangaben bei Abbildungen, Tabellen und Anhängen

- falls die Abbildung oder Tabelle bzw. darin enthaltene Daten von einem anderen Autor übernommen wurden und nur dann, ist eine Quellenangabe erforderlich
- hinter den Bezeichnungen der Abbildung/Tabelle erfolgt die Quellenangabe
- Format:
	- Abb. [Abbildungsnummer]: [Bezeichnung der Abbildung] (nach [Autor] [Jahr], S. [Seitenzahl])
	- analog für Tabellen und Anhänge
- keine Quellenangabe in Abbildungs-, Tabellen- oder Anhangsverzeichnis

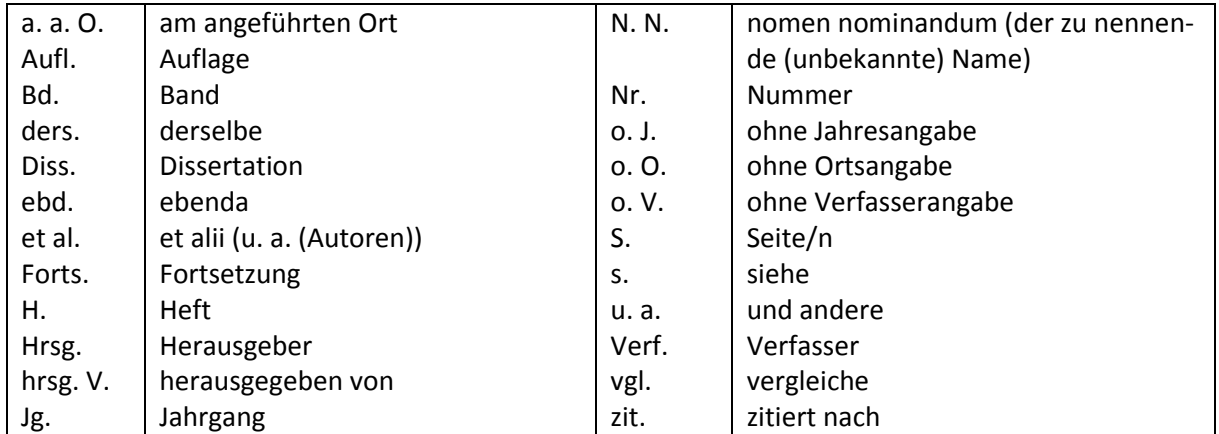

#### <span id="page-23-1"></span>2.2.12 Hilfreiche Abkürzungen bei Zitaten und im Literaturverzeichnis

# <span id="page-24-0"></span>**3 Bewertungskriterien**

- folgende Punkte können als Checkliste dienen:
	- Strukturiertheit der Arbeit
	- Darstellung bestehender Ansätze und Wissenschaftlichkeit der Arbeitsweise
	- eigene Leistungen
		- Bsp.: eigene Problemstellung, -analyse, Beispiele, Systematisierung, Verknüpfung bestehender Ansätze, Weiterentwicklung von Ansätzen, eventuell neue Ansätze
	- Klarheit der Darstellung und Verwendung der Fachterminologie
	- Ausstattung mit Abbildungen, Anlagen, Anhängen, Einhaltung Seitenvorgabe
	- Ausgewogene Literaturrecherche
	- Zitierweise nach Vorgabe der Professur
	- Stil, Rechtschreibung, Zeichensetzung
	- Form der Arbeit (Deckblatt, Nummerierung, Formatierung, Verzeichnisse)
	- $-$  Schwierigkeitsgrad der Arbeit
		- Bsp.: Anwendung von Methoden, die über die reine Prozentrechnung hinausgehen; EDV-Anwendungen wie SPSS, GAMS, ARENA, GIS; Anwendung anerkannter statistischer Verfahren

# <span id="page-25-0"></span>**Literaturverzeichnis**

- Bänsch, A. (2008): *Wissenschaftliches Arbeiten*, 9. Aufl., Oldenbourg Verlag, München.
- Brink, A. (2007): *Anfertigung wissenschaftlicher Arbeiten*, 3. Aufl., Oldenbourg Verlag, München.
- Esselborn-Krumbiegel, H. (2012): *Richtig wissenschaftlich schreiben*, 2.Aufl., Ferdinand Schöningh, Paderborn.
- Günther, H.-O. & Tempelmeier, H. (2003): *Produktion und Logistik*, 5. Aufl., Springer-Verlag, Berlin/Heidelberg/New York.
- Hey, B. (2011): *Präsentieren in Wissenschaft und Forschung*, Springer-Verlag, Berlin/Heidelberg.
- Kühtz, S. (2011): *Wissenschaftlich formulieren – Tipps und Textbausteine für Studium und Schule*, Ferdinand Schöningh, Paderborn.
- Limburg, A. & Otten, S. (2011): *Schreiben in den Wirtschaftswissenschaften*, Verlag Ferdinand Schöningh, Paderborn.
- Theisen, M. R. (2011): *Wissenschaftliches Arbeiten*, 15. Aufl., Verlag Franz Vahlen, München.
- Thomas Plümper (2008): *Effizient Schreiben -Leitfaden zum Verfassen von Qualifizierungsarbeiten und wissenschaftlichen Texten*, 2. Aufl., Oldenbourg Verlag, München.
- Thonemann, U. (2005): *Operations Management: Konzepte, Methoden und Anwendungen*, Pearson Studium, München.
- Rossig,W.E. / Prätsch, J. (2010): *Wissenschaftliches Arbeiten*, 8. Aufl., Berlin Druck, Achim.
- Ruhr Uni Bochum (2008): Leitfaden zum wissenschaftlichen Arbeiten, abgerufen am 15.02.2016, http://www.ruhr-uni-bochum.de/woa/infos/lf\_wiss\_arbeiten.pdf.
- Voss, R. (2011): *Wissenschaftliches Arbeiten … leicht verständlich*, 2. Aufl., UVK Verlagsgesellschaft mbH, Konstanz/München.